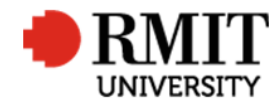

## **Research Outputs – A1: Books**

This guide shows Publications staff how to enter data within Research Master in relation to Book Research Outputs.

## **Guidelines and rules**

- A Research Master login is required to complete this task.
- Must comply with ERA criteria for [Books authored research \[4.4.8.1\]](http://archive.arc.gov.au/archive_files/ERA/2015/Key%20Documents/ERA_2015_Submission_Guidelines.pdf)
- If reporting via ROC forms, author must provide a sample chapter (other than the introduction) and evidence of peer review (if not published by a commercial publisher)
- If entering outputs from a list ensure that the above verification is attached. If unable to locate any piece of core verification, mark the record 'Progress01', request it from the author and create a 'Further Information Required for Publication <RM ref>' significant event.
- **Note:** ERA also requires that the front matter of the book is attached; however, the author is not required to provide this at the time of submission. If the library does not have a copy of the book, create a 'Library Purchase Request' significant event. This is so if the library has the book, we can acquire the front matters in batches at the time of reporting/auditing.

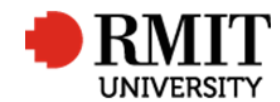

## **Search for existing Publications**

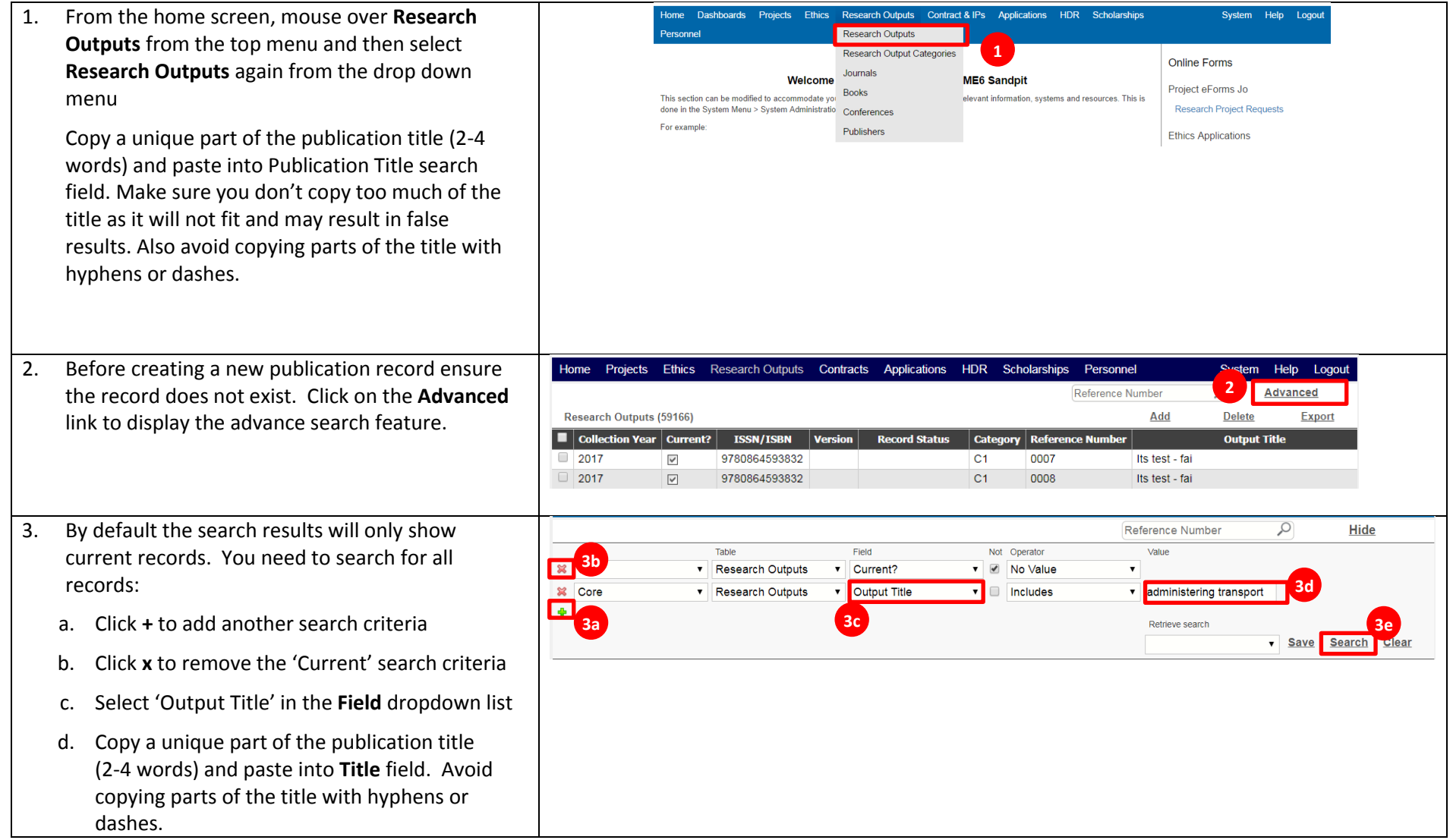

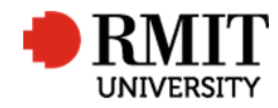

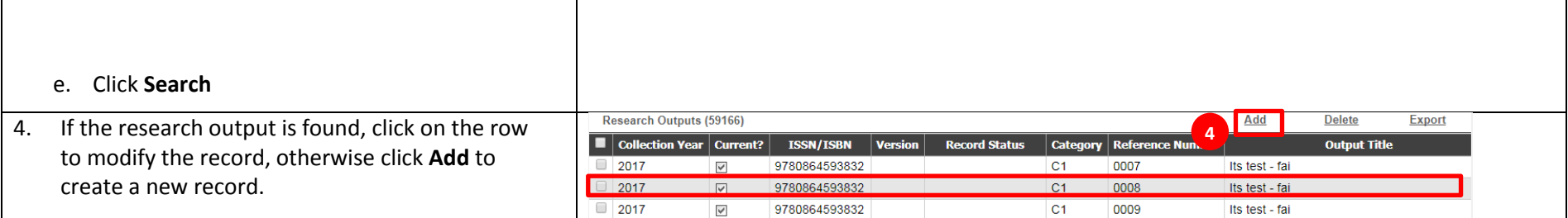

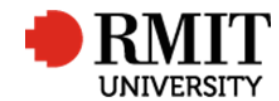

## **Create A1:Book Research Output**

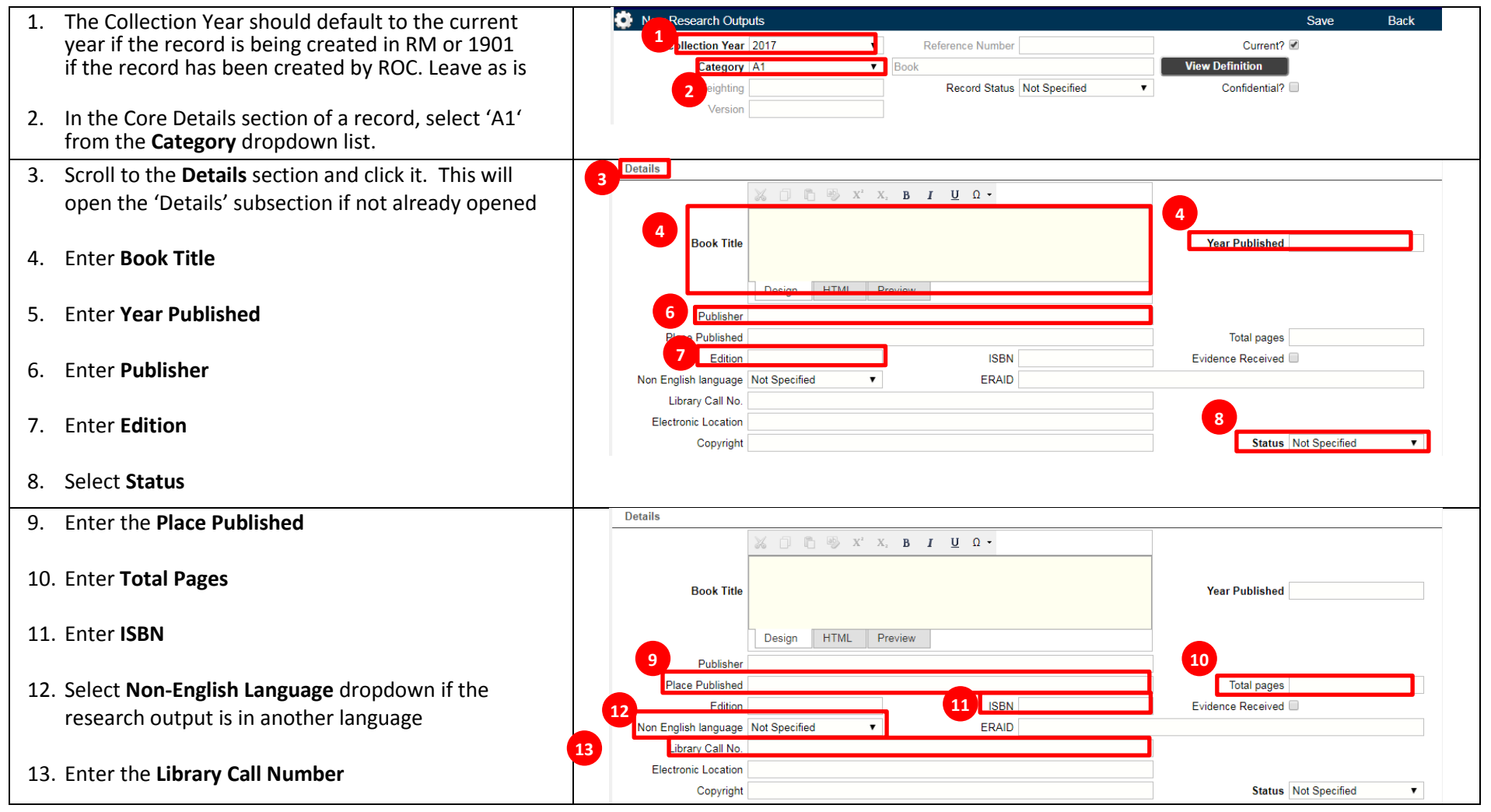

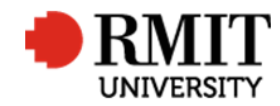

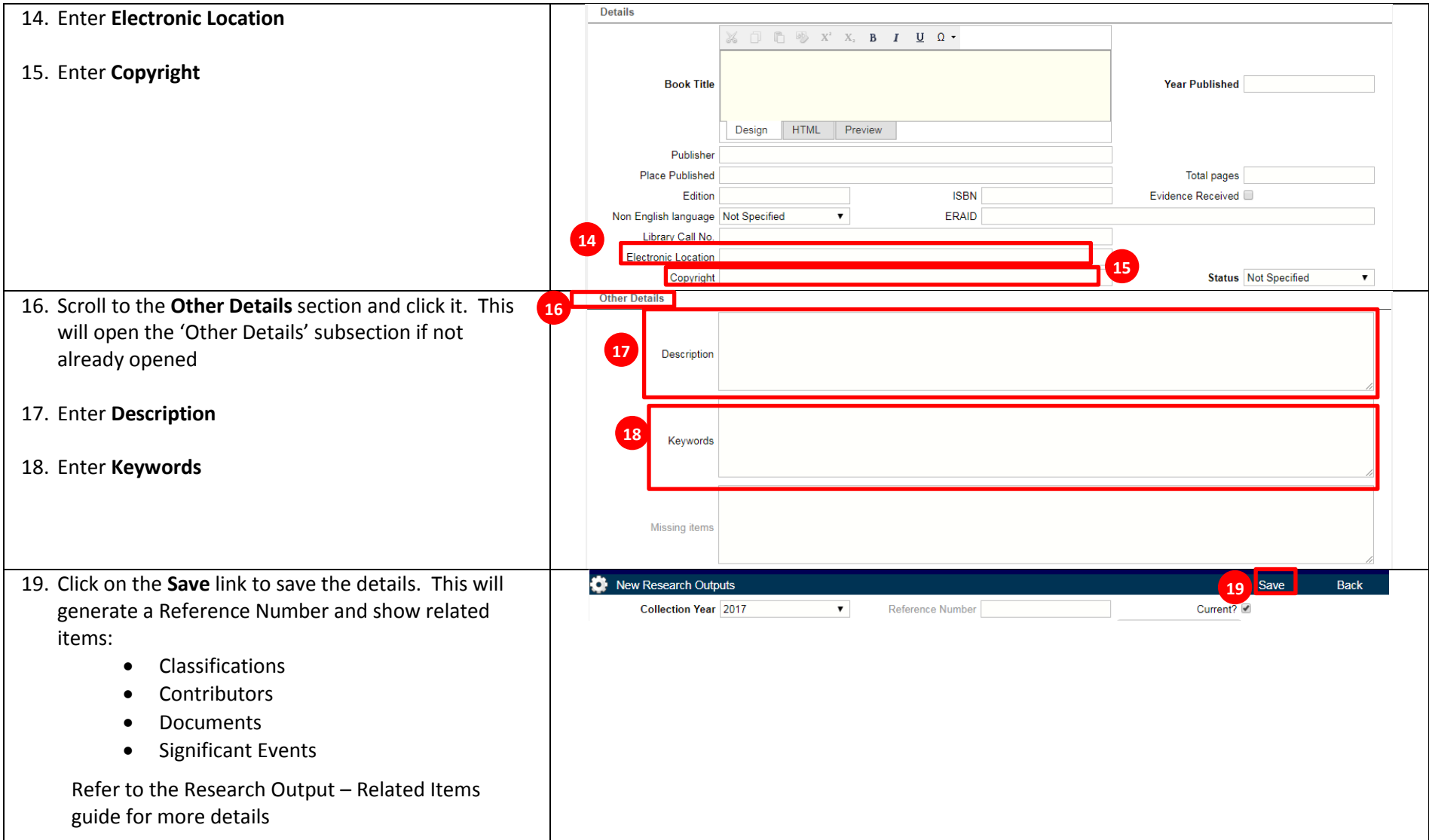